## Supernatural Season 6 Avi Watch Online X264 Full Torrents 2k Hd

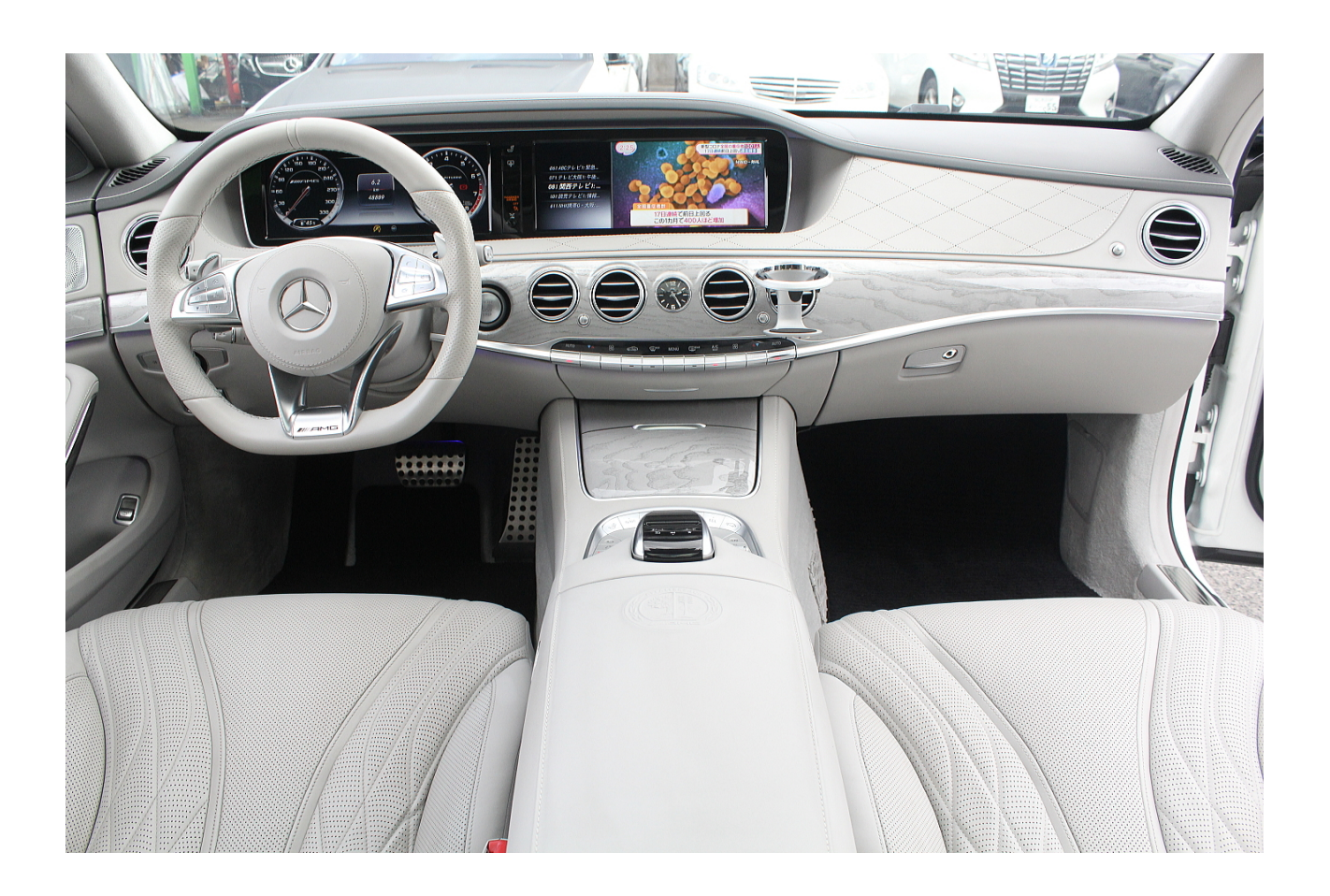

**DOWNLOAD:** <https://tinurli.com/2ilfst>

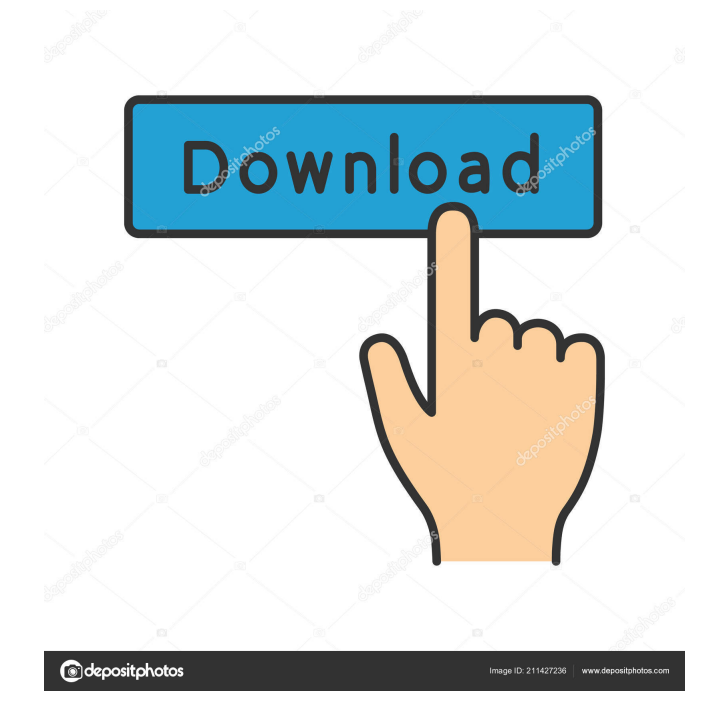

 n Big Boy's Turtle Stage Are you tired of playing the same turtle game? Then why not try this massive-sized Supernatural Head? With the power of God and modern engineering, this nearly 18" tall Supernatural Head is your ticket to fame and fortune! First Things First, Don't Mess Up Your Subject Line! Use a subject line in your email that grabs attention. Something like, "Submit your [name]," will definitely increase your chances of getting a reply. Include the name of the product in your subject line, so the reader knows exactly what they are looking at. Read out the message in the subject line. Even if you have time to read the entire email, say the subject line out loud. This will help you to get the word count correct for the email. Not only will you learn a lot, but you'll make your email look like it was properly written by someone who's not in a hurry! Don't neglect the "open" button. Even though your email may look inviting, your reader may still need a little extra encouragement to get the email open. Use a little eye-catching art or even pop a "Open" button on the email to give the reader a nudge. Double Check the Email Address! After you hit the "send" button on your email, check to make sure the email address you're using is correct. Don't forget to check your SPAM folder too! If you didn't send the email, you'll have no way of knowing if your email got into the SPAM folder. File & Callouts: When you're editing a cover letter or an email, make sure you're aware of the correct file size. Don't forget to take time to proof your email before you hit the send button. Proofing an email can be a lot of fun and will really make your email stand out. This proves to your reader that you really care about your product and they have nothing to worry about when they click the "send" button. Always add your name, your website and/or your company name. It's good to give credit to other authors, reviewers and companies. If you mention them on your email, you could be giving them a nice little shout out on their websites and 82157476af

> [probuditedivausebipdfdownload](http://subsbilru.yolasite.com/resources/probuditedivausebipdfdownload.pdf) [Garfield 1 Tamil Dubbed Movie Downloads](http://marfopo.yolasite.com/resources/Garfield-1-Tamil-Dubbed-Movie-Downloads.pdf) [Qarib Qarib Singlle english dubbed 720p torrent](http://unpichec.yolasite.com/resources/Qarib-Qarib-Singlle-english-dubbed-720p-torrent.pdf)